## **OBWIESZCZENIE BURMISTRZA MIASTA SOMPOLNO** z dnia 9 lutego 2015 r.

o okregach wyborczych, ich granicach i numerach, liczbie radnych wybieranych w okręgach wyborczych oraz o wyznaczonej siedzibie Miejskiej Komisji Wyborczej w Sompolnie

Na podstawie art. 422 ustawy z dnia 5 stycznia 2011 r. – Kodeks Wyborczy (Dz. U. Nr 21, poz. 112z późn. zm.) oraz Uchwały Nr XX/150/2012 Rady Miejskiej w Sompolnie z dnia 28.09.2012r. podaje sie do publicznej wiadomości, informację o okręgach wyborczych, ich granicach i numerach, liczbie radnych wybieranych w okręgach wyborczych oraz wyznaczonej siedzibie Miejskiej Komisii Wyborczej w Sompolnie w wyborach ponownych do Rady Miejskiej w Sompolnie w okręgu wyborczym nr 13 zarządzonych na dzień 8 marca 2015 r.

## (Wyciąg)

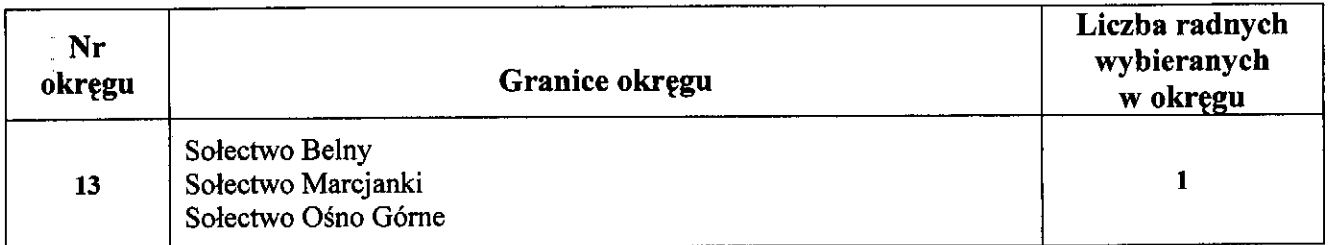

Siedziba Miejskiej Komisji Wyborczej w Sompolnie mieści się w Urzędzie Miejskim w Sompolnie ul. 11 Listopada 15, tel. 63 2714054

**Burmistrz Miasta** 

## /-/ Roman Bednarek